### STUBER **SYSTEMS**

# *QuattroPod* M1

**Kabellos Präsentieren** 

unter Windows, iOS, macOS, Android, Chrome OS & Linux

**bis zu 4K ohne Software oder App!**

### **QuattroPod Empfänger als Intel® Smart Display Module (Intel® SDM-S)**

### Empfänger als Einschubmodul

Der QuattroPod M1 ist ein Präsentationssystem zum kabellosen Übertragen von Bildschirminhalten auf ein Display mit einer Slot-In Option für ein Intel® Smart Display Module (Intel® SDM-S). Er ist der Empfänger und kann optional um bis zu 32 Sender erweitert werden. Der Empfänger wird in den Intel® SDM-S Slot des Bildschirms geschoben.

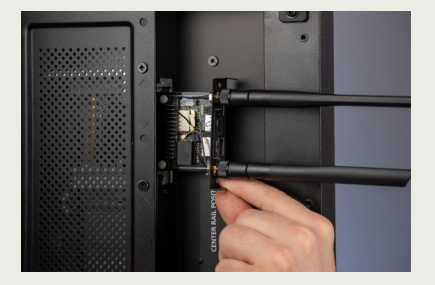

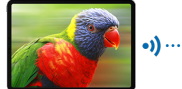

**D** Apple AirPlay តា Miracast © Chromecast

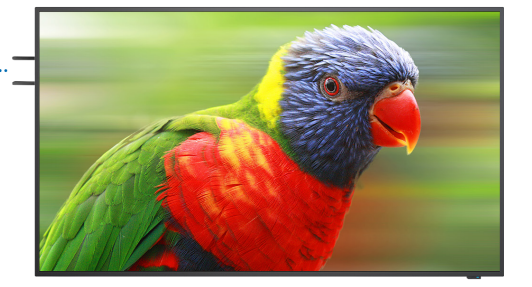

## Bildschirmübertragung ohne Sender

Der QuattroPod M1 unterstützt die Bildschirmübertragung über **Apple AirPlay, Miracast** und **Chromecast**. Der dafür optional nutzbare Sicherheitscode kann die Übertragung dabei zusätzlich schützen. **In allen drei Fällen benötigen Sie keinen zusätzlichen Sender und es werden Auflösungen bis zu 4K unterstützt**.

# Bildschirmübertragung mit Sender

Optional können auch zusätzliche Sender an PC oder Notebook angeschlossen werden, um per USB-C bzw. USB-A (Sender U01) oder per HDMI bzw. DisplayPort (Sender T01) die Bildschirmübertragung zu ermöglichen. Ein Tablet oder Smartphone wird mit Hilfe des Aufladekabels mit dem Sender verbunden. Der Abstand vom Sender zum Empfänger kann ohne Zwischenwände bis zu 30 Meter betragen.

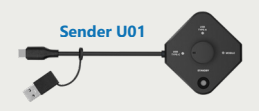

### Touch-Back

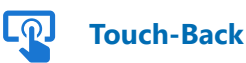

Bei Verwendung des Senders erlaubt die **Touch-Back-Funktion** Gesten mit bis zu 10-Fingern eines multitouch-fähigen Bildschirms kabellos an einen Windows oder macOS Rechner zurückzusenden.

#### **Für alle Geräte**

Egal ob **PC, Notebook, Tablet oder Smartphone**: Der **QuattroPod M1** unterstützt alle Geräte unter **Windows, macOS, iOS, Android, Chrome OS und Linux**.

#### **4K (Ultra-HD)**

4K Bilder oder Videos sind kein Problem. Auflösungen bis zu **3.840 x 2.160 Bildpunkten** werden durch den QuattroPod M1 unterstützt.

#### **AirPlay + Miracast + Chromecast**

Mit einem iPad, iPhone oder macOS-Gerät können Sie Ihren Bildschirminhalt auch per **Apple AirPlay** übertragen. Der QuattroPod M1 unterstützt auch **Miracast** für Windows-/Android-Geräte und **Chromecast**. Das bedeutet, Sie benötigen in all diesen Fällen keinen Sender.

#### **4 Bildschirme gleichzeitig**

Das gleichzeitige Anzeigen mehrerer Bildschirme ist möglich. Es werden bis zu vier gleichzeitige Bildschrimübertragungen unterstützt.

#### **CMS**

Das Central Management System (CMS) erlaubt das zentrale Verwalten aller Produkte der QuattroPod und EZCast Pro II Serien.

#### **Dokumentation**

Unsere deutschsprachige Online-Dokumentation geht ausführlich auf jeden Aspekt des QuattroPod M1 ein: **doc.quattropod.de**

#### **STÜBER SYSTEMS GmbH**

Grabbeallee 31 D-13156 Berlin **Germany** T: +49-30-23256-1900 E: hello@stueber.de

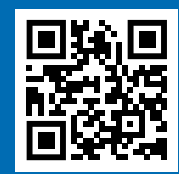

**www.quattropod.de**

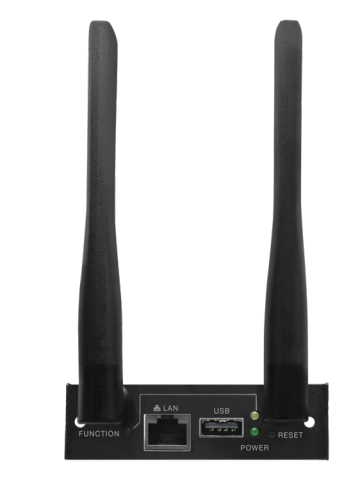

Empfänger M1 Sender U01

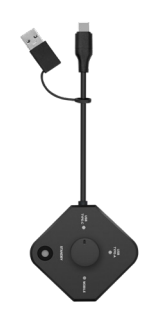

(optionales Zubehör)

# **Spezifikation**

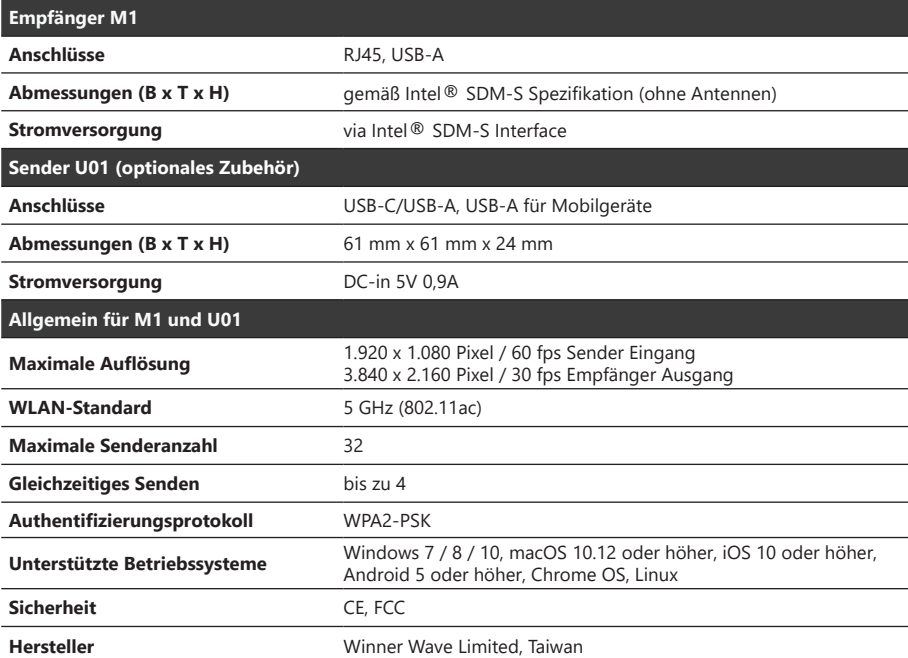

#### **Funktionsweise Sender U01 mit Empfänger M1**

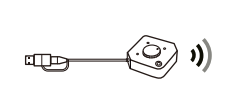

**Type-C Modus:** Sender auf USB Type-C Modus wechseln und in den USB-C Anschluss des PC/Notebooks stecken.<br>\* PC/Notebook muss dazu der Type C Alt Mode \* PC/Notebook muss dazu den Type-C Alt Mode

**Type-A Modus:** Sender auf USB Type-A Modus wechseln, Type-A Adapter aufsetzen, in den USB-A Anschluss des PC/Notebooks stecken. Die Ann zum Übertragen installieren. \* Type-A Modus benötigt 5V/0,9A, USB 3.0 wird empfohlen.

unterstützen.

PC / Laptop

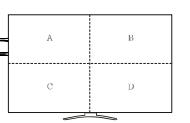

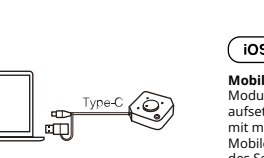

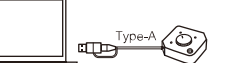

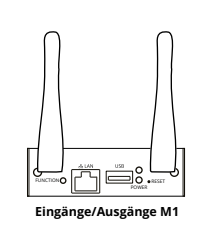

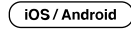

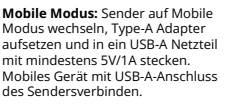

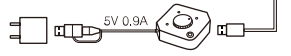

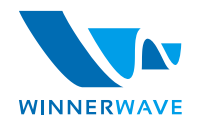